# <span id="page-0-0"></span>**Examples**

## \$Revision: 490012 \$

# **Table of contents**

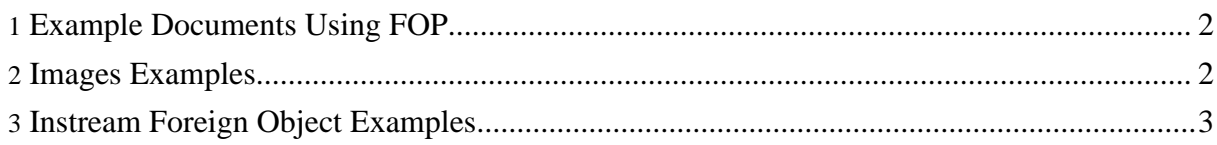

## <span id="page-1-0"></span>**1. Example Documents Using FOP**

These examples have been rendered using FOP:

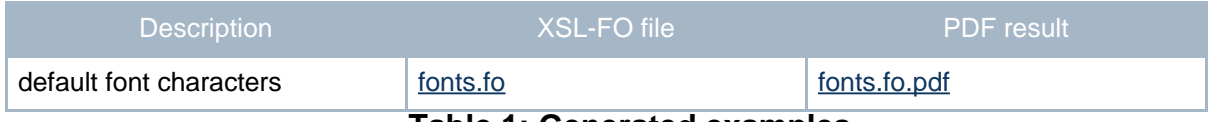

#### **Table 1: Generated examples**

Other basic examples on the use of XSL-FO can be found in the FOP distribution in the subdirectory xml-fop/examples/fo. You can start transformation of all fo files into pdf files by starting xml-fop/examples/fo/runtests (only source distribution). The resulting test files can be found in xml-fop/examples/fo/tests

At the moment the following files are part of the distribution:

- simple.fo a very simple file which gives use a first impression of the structure of an XSL-FO file
- normal.fo a simple file showing the use of a 2 level of headings, normal text and a header.
- table.fo some table examples
- list.fo a short tutorial how to use list fo's and properties
- images.fo shows how to embed GIF and JPEG images into the XSL-FO file using external-graphic.
- border.fo a not so simple example how to use borders in tables
- extensive.fo a longer test file containing a lot of different flow objects and properties. A good candidate to test your bugfix or new FOP code.
- leader.fo shows different uses of fo:leader, p.e. as rule or in a table of content
- normalex.fo shows the use of computed property values
- inhprop.fo shows the use of inherited property values
- instream.fo shows the use of fo: instream-foreign-object together with SVG
- textdeko.fo shows the use of the property text-decoration
- readme.fo uses an old version of FOP documentation for a longer example

Also, in the directory examples/fo/pagination you will find a suite of examples showing the use of XSL-FO pagination.

Developers will find the first steps to a test suite for all implemented formatting objects and properties in xml-fop/test/xml/.

### <span id="page-1-1"></span>**2. Images Examples**

#### Examples

#### Embedding images in FO:

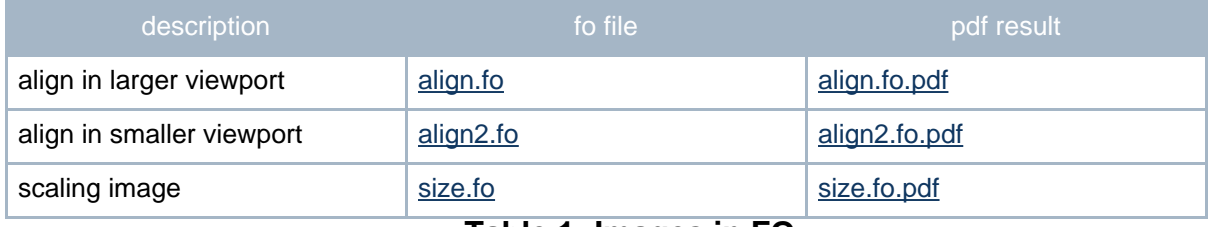

#### **Table 1: Images in FO**

Look also into the directory examples/fo/svg. There you find some very extensive SVG examples.

# <span id="page-2-0"></span>**3. Instream Foreign Object Examples**

Instream Foreign Object images in FO, there are more on the [SVG](dev/svg.html) Page:

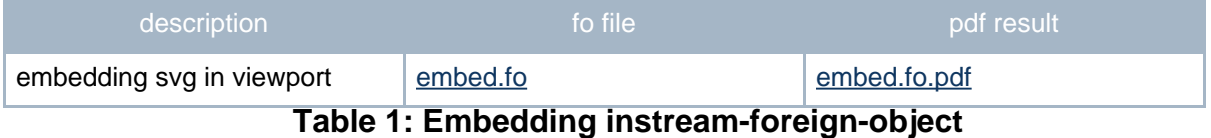